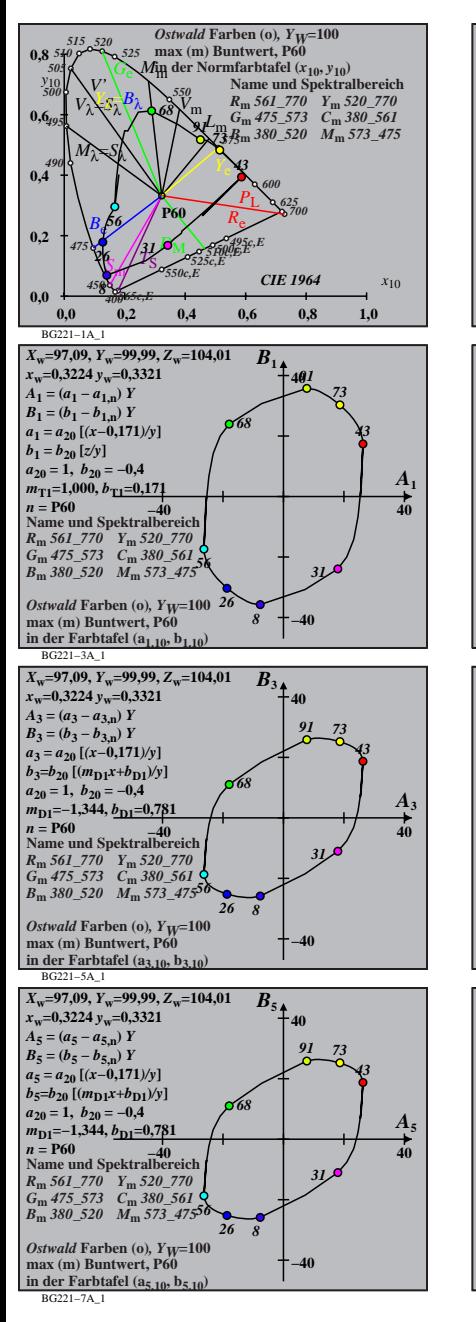

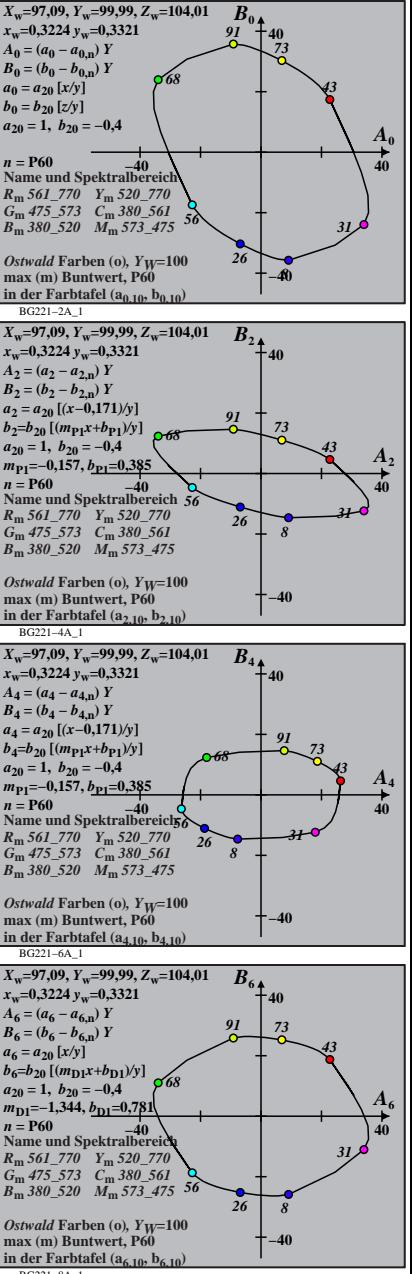

BG221−8A\_1

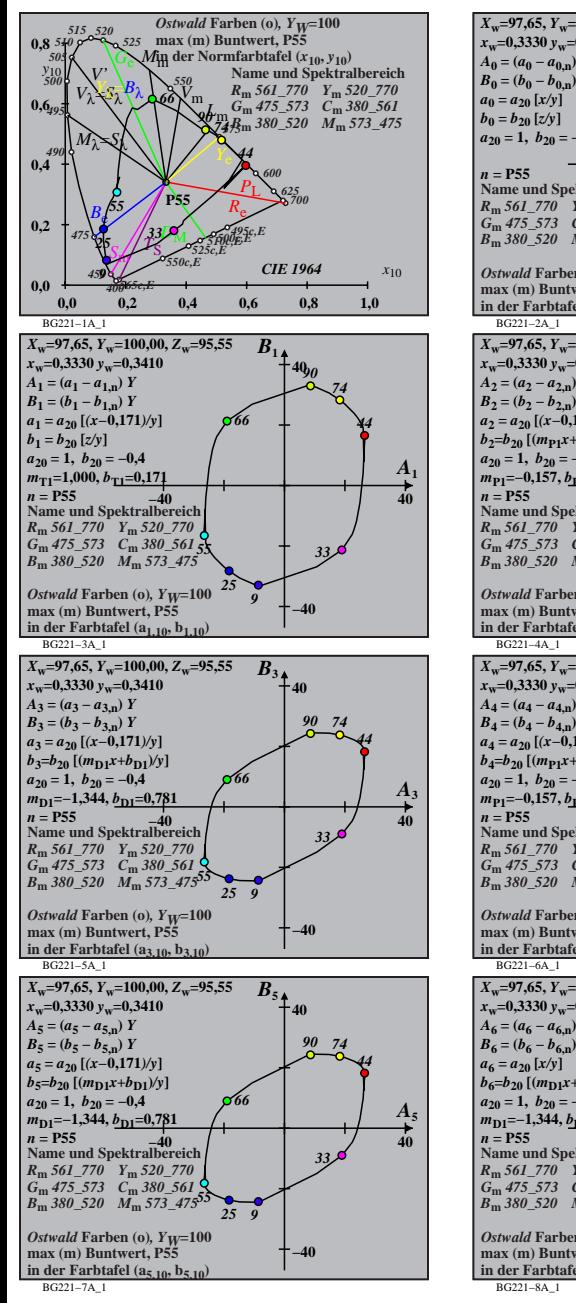

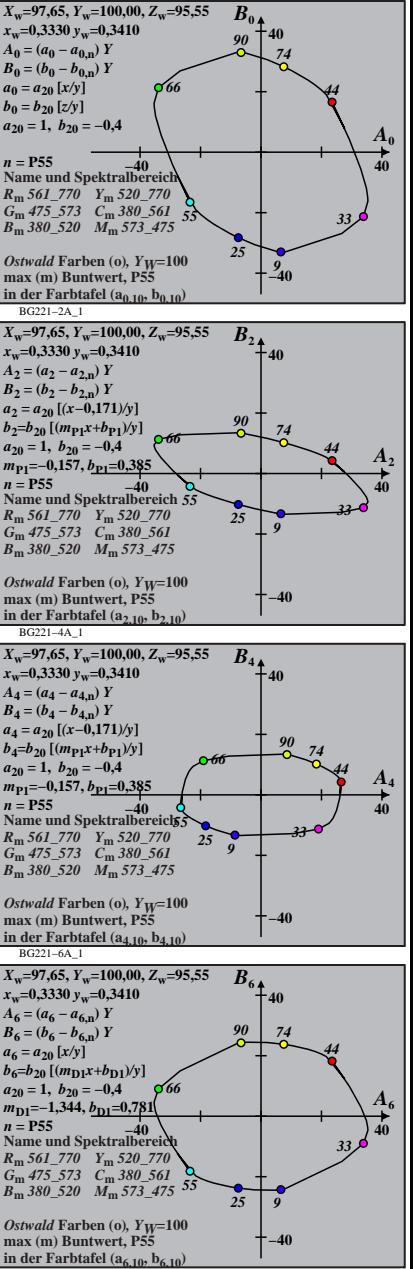

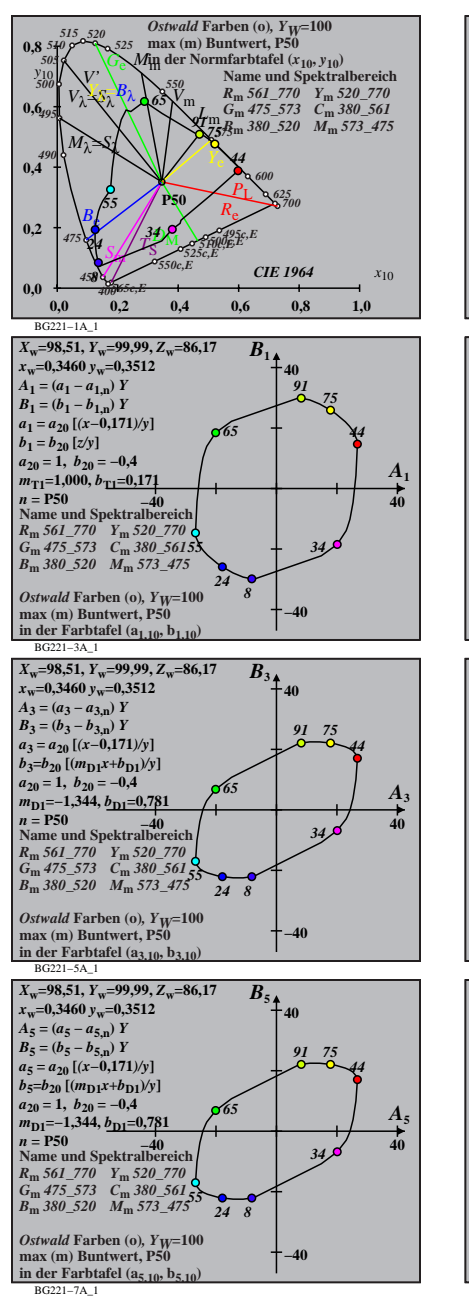

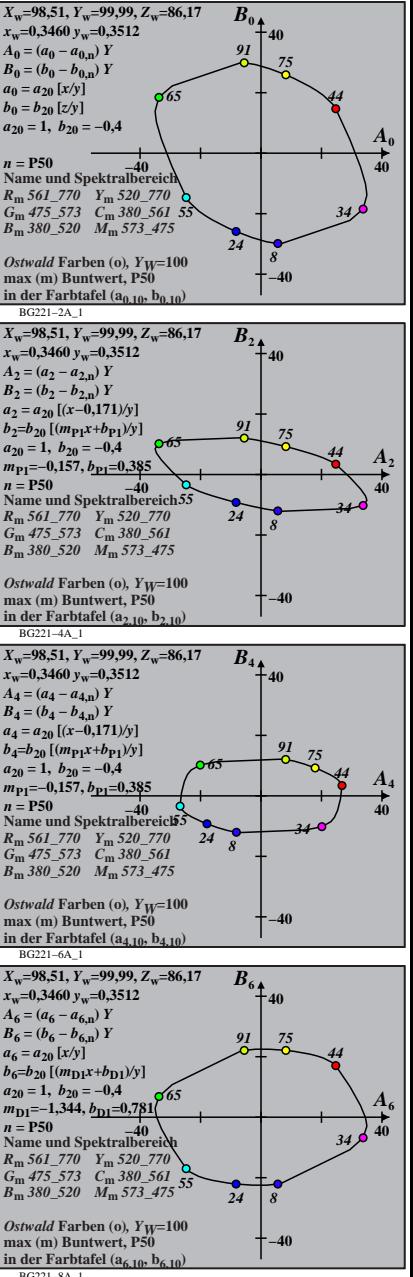

BG221−8A\_1

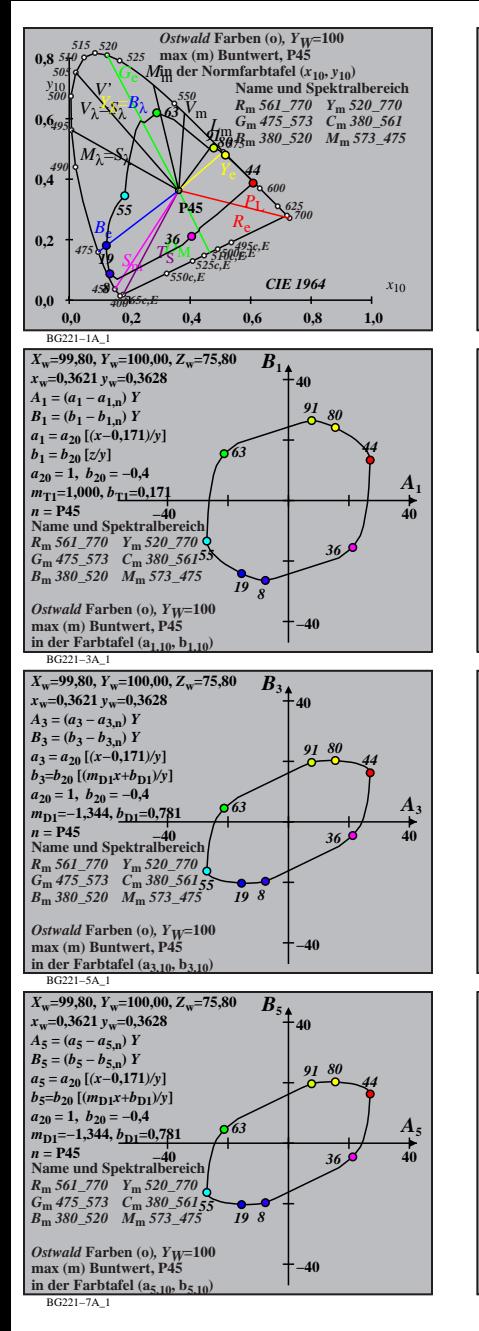

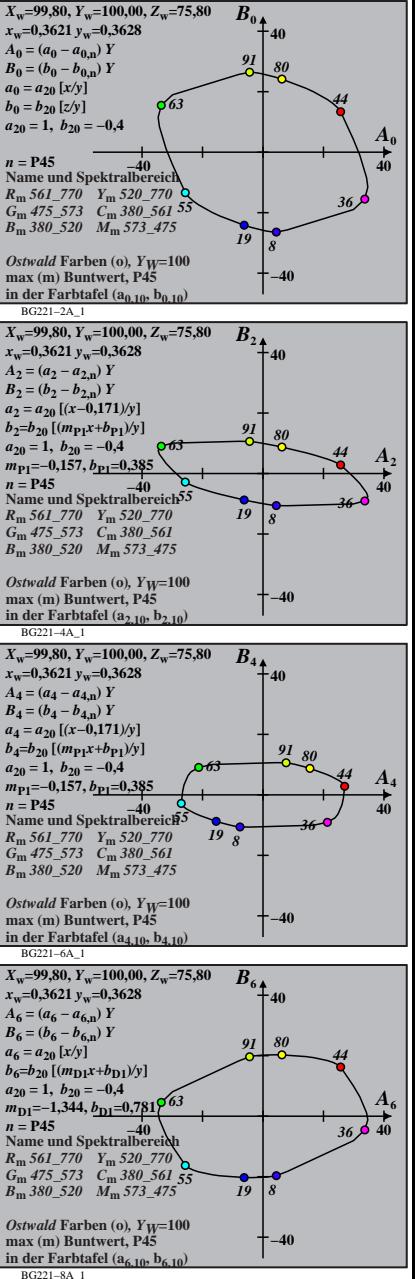

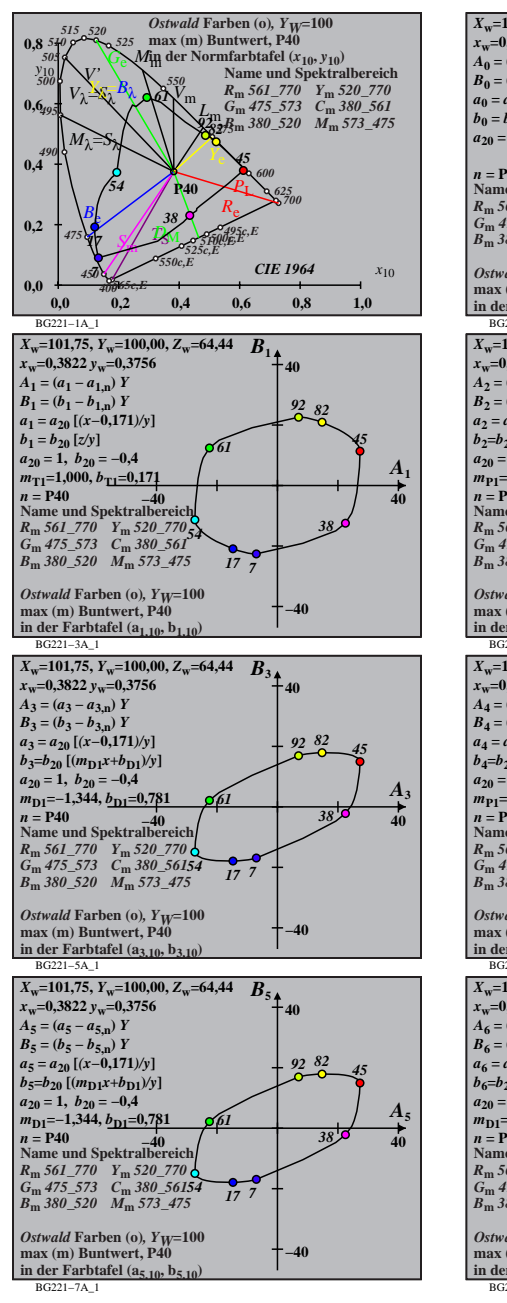

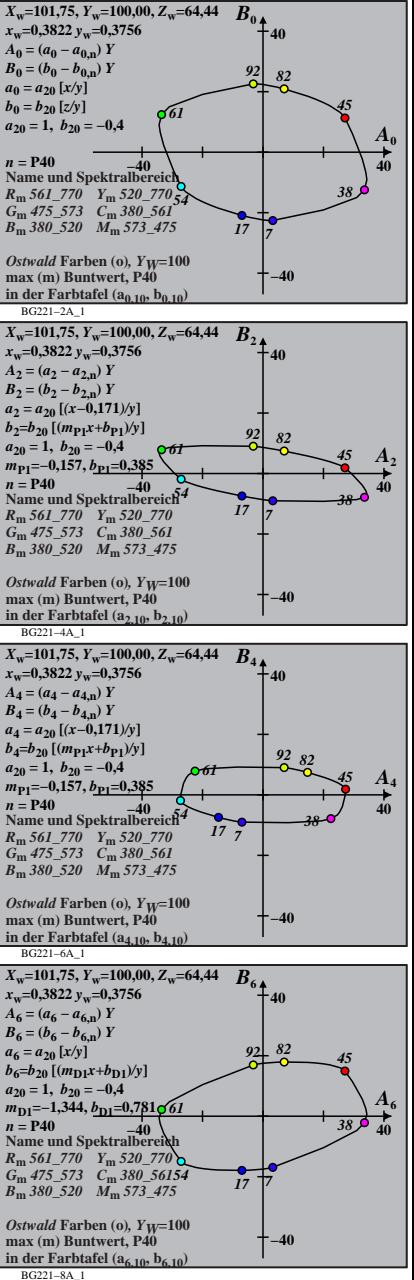

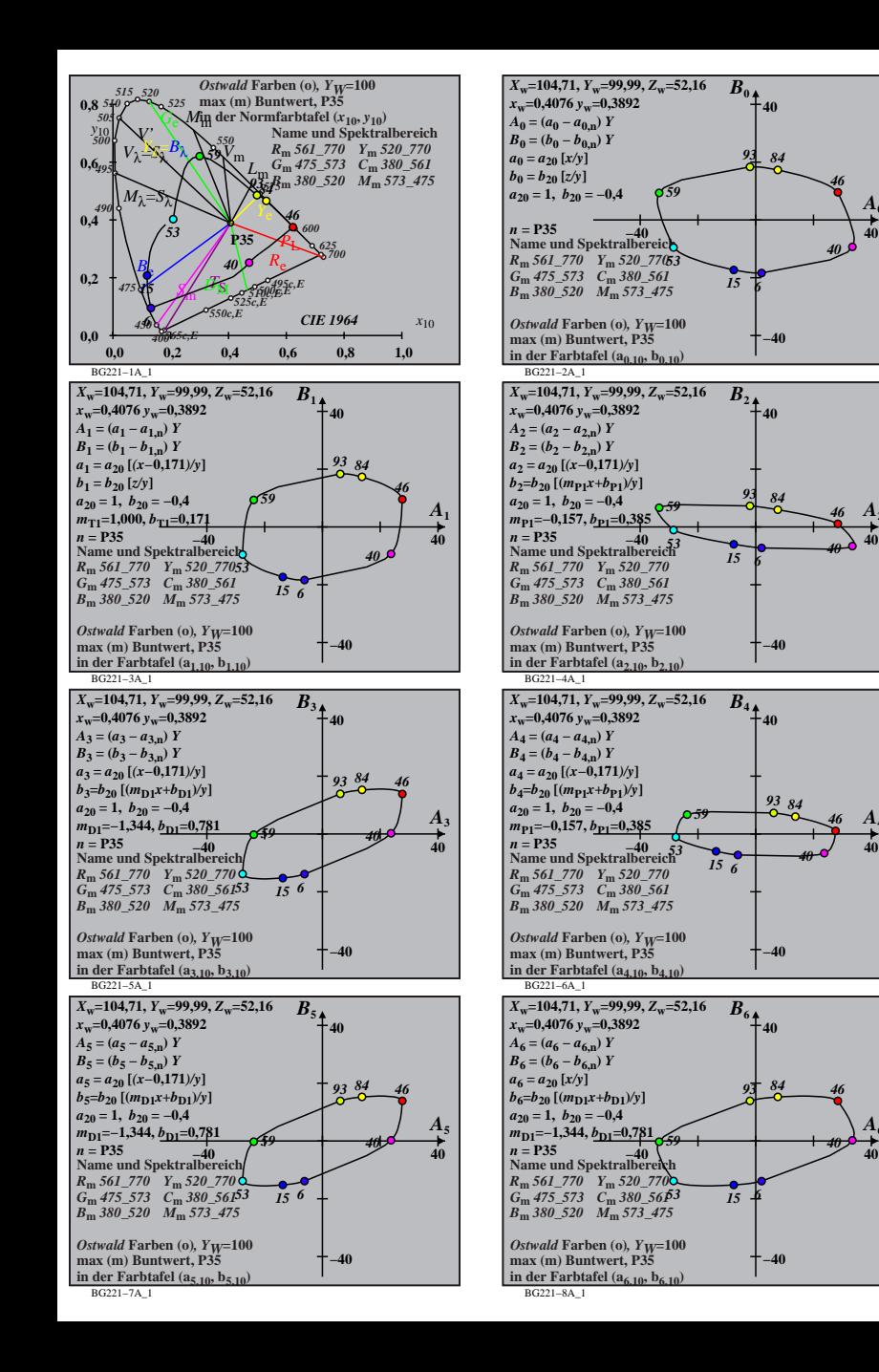

 $\bf{A}_0$ 

*A***2**

*A***4**

*A***6**

*40*

*46*

*40*

**−40**

**40**

**−40**

**40**

*<sup>59</sup> <sup>93</sup> <sup>84</sup> <sup>46</sup>*

**−40**

**40**

**−40**

**40**

*93 84*

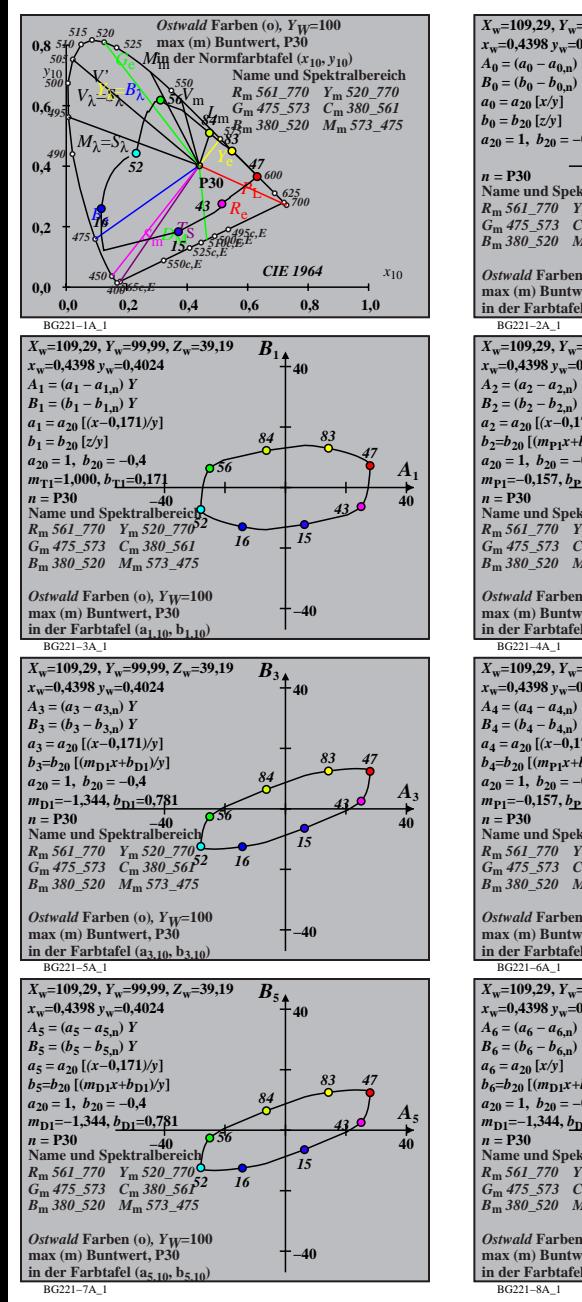

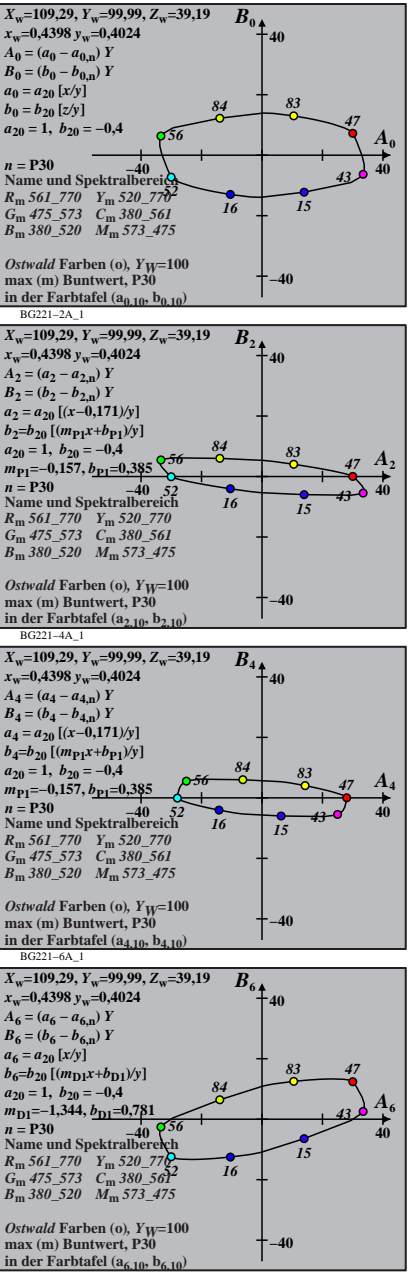

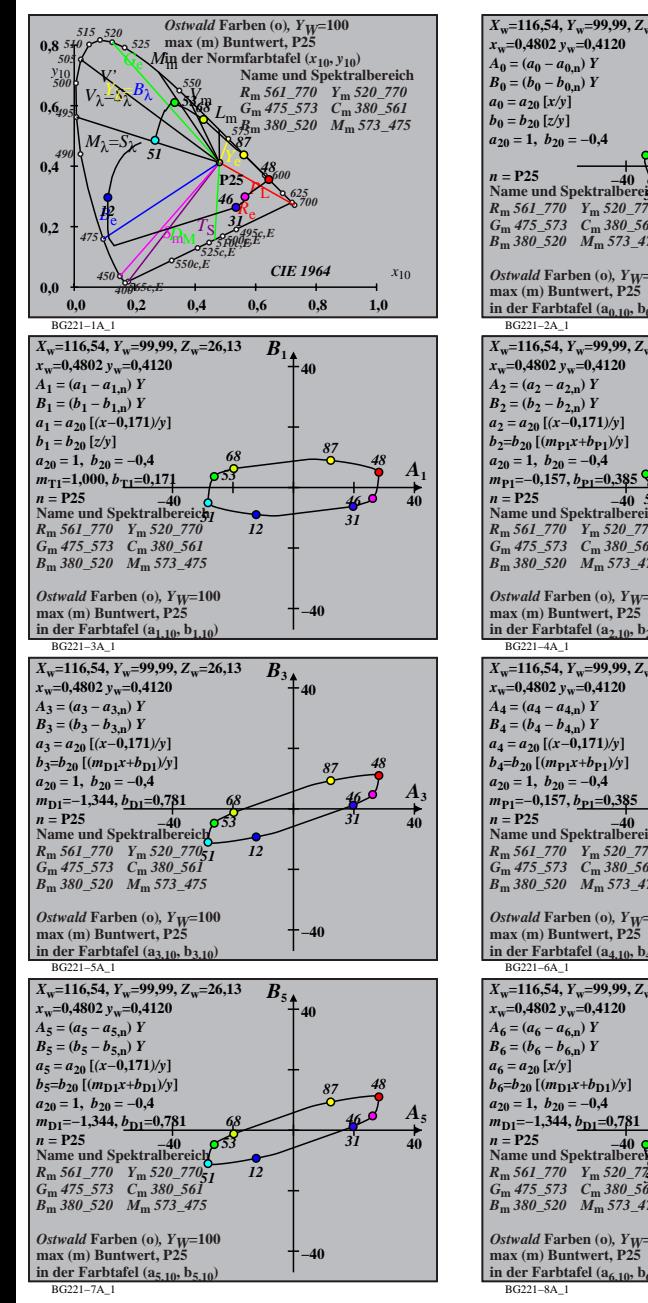

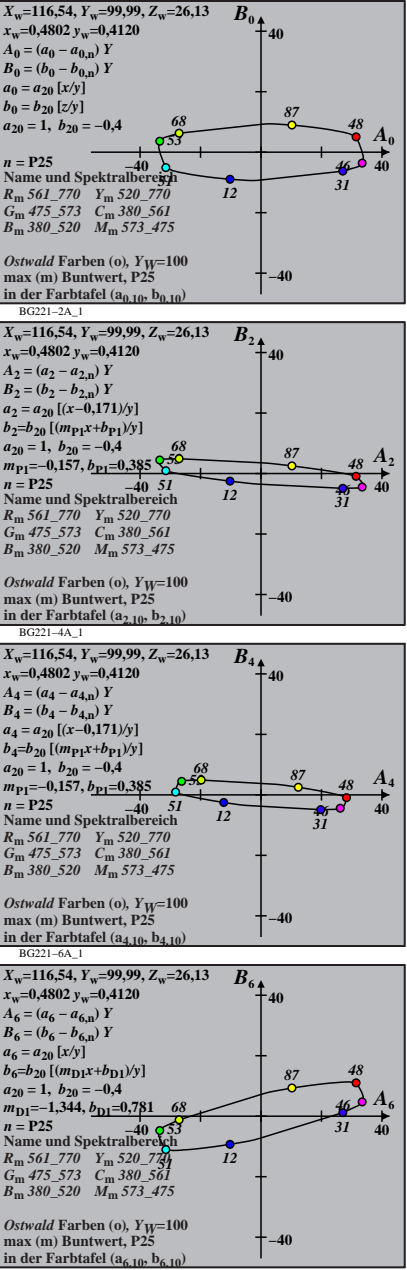